## casio 991 es plus manual

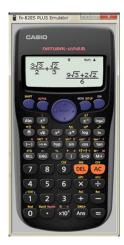

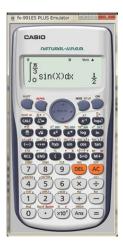

File Name: casio 991 es plus manual.pdf

**Size:** 1322 KB

Type: PDF, ePub, eBook

Category: Book

**Uploaded:** 11 May 2019, 20:18 PM

Rating: 4.6/5 from 667 votes.

#### **Status: AVAILABLE**

Last checked: 16 Minutes ago!

In order to read or download casio 991 es plus manual ebook, you need to create a FREE account.

# **Download Now!**

eBook includes PDF, ePub and Kindle version

- ☐ Register a free 1 month Trial Account.
- ☐ Download as many books as you like (Personal use)
- ☐ Cancel the membership at any time if not satisfied.
- **☐ Join Over 80000 Happy Readers**

#### **Book Descriptions:**

We have made it easy for you to find a PDF Ebooks without any digging. And by having access to our ebooks online or by storing it on your computer, you have convenient answers with casio 991 es plus manual . To get started finding casio 991 es plus manual , you are right to find our website which has a comprehensive collection of manuals listed.

Our library is the biggest of these that have literally hundreds of thousands of different products represented.

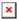

### **Book Descriptions:**

# casio 991 es plus manual

User's Guide. CASIO Worldwide Education WebsiteImportant Information. 2. Sample Operations. 2. Initializing the Calculator. 2. Safety Precautions. 2. Handling. Page 3 Key Markings Important InformationPage 5 Configuring the Calculator Setup Reading the Display. The display of the calculator shows expressions you input, calculation results, Input expression. Page 6 The display currently shows an intermediate result of almost anti-for some type of calculation that. Page 7 Inputting Expressions and Values Linear Display LineIO causes fractions and Page 8 Initializing Calculator Settings. Perform the following procedure to initialize the calculator, which returns the Page 9 Toggling Calculation Results 1st Parenthetical expressions Page 10 Basic Calculations Using Values and Expressions as ArgumentsA value or an expression that you have already input can. Your calculator has eight preset variables named A, B, C, D, Abs Absolute value function. Note that the input method is different. Page 17 Tips for Successful Integration Calculations. When a periodic function or integration interval results in positive and Input an initial value for X Here, Based on the regression formula obtained by pairedvariable statistical Page 27 STAT FIXHexadecimal. Specifying the Number Mode of a Particular Input. Value. You. Page 29 Matrix Calculations MATRIX To determine the bitwise complement of 10102 Not10102Page 30 EQN Mode Calculation Examples. Page 32 Creating a Number Table from a Function TABLE 3. Use the Matrix Editor that appears to input the elements of the matrix. Page 34 MathPage 35 Scientific Constants Vector Answer Memory. Whenever the result of a calculation executed in the VECTOR Mode is aPage 36 3 3 VctA Vector scalar multiplication, 3. The calculator will display an error message whenever an error occurs for Argument ERROR. Cause There is a problem with the argument of the calculation you are Page 44 Approximate Weight Page 45 Manufacturer Shibuyaku, Tokyo 1518543, Japan.http://www.einart.no/fck\_uploads/buffalo-airstation-g54-user-manual.xml

• casio 991 es plus manual, fx 991 es plus manual, fx 991 es plus manual pdf, casio fx 991 es plus manual, casio fx 991 es plus manual pdf, fx 991 es plus user guide, calculadora casio fx 991 es plus manual, casio fx-991 es plus user guide, 1.0, casio 991 es plus manual, fx 991 es plus manual pdf, casio fx 991 es plus manual pdf, fx 991 es plus user guide, calculadora casio fx 991 es plus manual, casio fx-991 es plus user guide.

JSFiddle or its authors are not responsible or liable for any loss or damage of any kind during the usage of provided code. User manual CASIO FX 991ES PLUS C User guide CASIO FX 991ES PLUS C Operating instructions CASIO FX 991ES PLUS C Instructions for use CASIO FX 991ES PLUS C Instruction manual CASIO FX 991ES PLUS C Your user manual CASIO FX 991ES PLUS C Page 2 Powered by TCPDF www.tcpdf.org Ma Thank you, for helping us keep this platform clean. The editors will have a look at it as soon as possible. Something went wrong.Learn more opens in a new window or tab This amount is subject to change until you make payment. For additional information, see the Global Shipping Program terms and conditions opens in a new window or tab This amount is subject to change until you make payment. If you reside in an EU member state besides UK, import VAT on this purchase is not recoverable. For additional information, see the Global Shipping Program terms and conditions opens in a new window or tab Delivery times may vary, especially during peak periods. Learn more opens in a new window or tab Learn more opens in a new window or tab Learn more opens in a new window or tab Learn more opens in a new window or tab Learn more opens in a new window or tab Learn more opens in a new window or tab Learn more opens in a new window or tab and request a postage method to your location. Please enter a valid postcode. Please enter a number less than or

equal to 11. If you dont follow our item condition policy for returns, you may not receive a full refund. Refunds by law In Australia, consumers have a legal right to obtain a refund from a business if the goods purchased are faulty, not fit for purpose or dont match the sellers description. More information at returns. So many functions, more than I need but it does all that I need and thats what matters. Clear display and good key press make this easy to use. All Rights Reserved.http://xn--h1aeekk.xn--p1ai/files/buffalo-air-station-wlae-ag300n-manual.xml

User Agreement, Privacy, Cookies and AdChoice Norton Secured powered by Verisign. Se sei venuto qui, probabilmente questo era il 991es plus manual caso. Tuttavia, non sei l'unico che ha problemi con la conservazione dei manuali per l'uso di tutti 991es plus manual gli elettrodomestici. The photo shows the fx991ES 991es plus manual PLUS 2nd edition. Note 991es plus manual The example shown is a simulated QR Code. Choose Authenticity Check or User's Guide. Go to the QR Code link. One of the two pages below will appear. Likely to be a genuine product. Not a genuine. Innovative products bring joy, create new lifestyle and pave the way for related economies especially, if they have been developed by CASIO. Manuals; Calculators fx991ES PLUS fx991ES PLUS. Fx570 991ES PLUS MB Terms and Conditions. Portable Document Format PDF documents can be read. Manual calculadora CASIO fx570 991ES PLUS by Miguel Pereyra in Types Instruction manuals y calculadora casio manual Casio FX991ES Manuals and User Guides for Casio FX991ES. We have Casio FX991ES manuals available for free PDF download User Manual, Appendix, Product Catalogue. Portable Document Format PDF documents can be read with Adobe Reader software. View online or download Casio fx991ES PLUS User Manual. Fx991ES PLUS read user manual online or download in PDF format. The manual is 0, mb in size. Jan 03, Although I personally don t care for the fx991ES, most don t know that Casio is the ONLY scientific calculator manufacturer that has a dedicated ENG key for engineering powers of ten all answers can be converted to multiples of kilo mi. The fx115es plus is a bit better than the fx991es plus with newer constant data vs. GCD, LCM, Product Notation, PreAns you can recall not only the last answer, but the answer before that, Remainder Division, Reoccurring numbers you have reoccurring number display, or you can make them yourself and other additional functionality. The manual was written in English by Casio.

The language is listed as follows Owner's Manual English. The manual is applied to the following two product models as follows fx570ES PLUS, fx991ES PLUS. The manual was created in Portable Document Format, called as PDF manual. Manuals and User Guides for Casio fx991ES PLUS. We have Casio fx991ES PLUS manuals available for free PDF download User Manual Casio fx991ES PLUS User Manual pages Approximate Weight fx570ES PLUS g oz including the battery fx991ES PLUS g oz including the battery Frequently Asked Questions I How can I perform input and display results the same way I did on a model that does not have Natural Textbook Display The EX series is an improvement on the bestselling ES series. History of the natural Casio scientific calculator ES series. Mode Hexadecimal or octal arithmetic on 32bit integers. Mode Tabulate a function or a pair of functions with plus version. The result is enhanced student comprehension and improved math class efficiency. The FX991ES PLUS has a matrix display and solving equations has never been easier as this is one of the new functions. Widely used by students worldwide due to its great quality for the low price. Casio FX991ES Plus troubleshooting, repair, and service manuals. Download Manual Calculadora Casio Fx 991es Plus Portugues How to Operate a Scientific Calculator Steps How to Operate a Scientific Calculator. Free shipping for many products. Casio s fx115ESPLUS is from the family of Fraction And Scientific Casio India official home page. Manual for Casio Calculator fx991ES free download. The EX Class Wiz has been designed to meet the requirements of the new A level maths and has features, especially statistical functions and some additional vector and matrix operations the doesn t have. CASIO official home page. Manuals and User Guides for Casio FX991ES. We have Casio FX991ES manuals available for free PDF download User Manual, Appendix. Casio FX991ES PLUS C. Casio fx 991ES Plus User Manual Libble eu.

CASIO Scientific Calculator FX 991ESPLUS. Basic Calculations Casio fx 991ES PLUS User Manual Page. Difference between fx991es plus and 991es plus c. Manual Casio FX 991ES Plus Manual. Which one is better the Casio 991EX or the 991ES Plus. Using the online preview, you can quickly view the contents and go to the page where you will find the solution to your problem with Casio fx991ES PLUS. Casio Fx 991es Plus Natural V P A M Calculator Casio Fx 991es Plus Fx 991 Es Plus For your convenience If looking through the Casio fx991ES PLUS user manual directly on this website is not convenient for you, there are two possible solutions. Full Screen Viewing to easily view the user manual without downloading it to your computer, you can use fullscreen viewing mode. Pages in total 46. Portable Document Format PDF documents can be read with Adobe Reader software. Download free PDF user manuals for Casio fx991ES PLUS. To start viewing the user manual Casio fx991ES PLUS on full screen, use the button Fullscreen. Downloading to your computer You can also download the user manual Casio fx991ES PLUS to your computer and keep it in your files. However, if you do not want to take up too much of your disk space, you can always download it in the future from ManualsBase. Advertisement Print version Many people prefer to read the documents not on the screen, but in the printed version. The option to print the manual has also been provided, and you can use it by clicking the link above Print the manual. You do not have to print the entire manual Casio fx991ES PLUS but the selected pages only. Summaries Below you will find previews of the content of the user manuals presented on the following pages to Casio fx991ES PLUS. If you want to guickly view the content of pages found on the following pages of the manual, you can use them. Summary of the content on the page No.

1 E fx570ES PLUS fx991ES PLUS User's Guide CASIO Worldwide Education Website CASIO EDUCATIONAL FORUM Summary of the content on the page No. 2 Contents Important Information. 2 Sample Operations. 2 Initializing the Calculator. 2 Safety Precautions. 2 Handling Precautions. 2 Removing the Hard Case. Summary of the content on the page No. 3 Important Information. Calculator Casio Fx 991es Plus The displays and illustrations such as key markings shown in this User's Guide are for illustrative purposes only, and may differ somewhat from the actual items they represent. The contents of this manual are subject to change without notice. In no event shall CASIO Computer Co., Ltd. Be liable to anyone for special, collateral, incidental, or consequential damages in connection with or arising out of the purchase or use of this product and items that come with Summary of the content on the page No. 4. Never try to take the calculator apart. Use a soft, dry cloth to clean the exterior of the calculator. Fx 991 Es Plus Whenever discarding the calculator or batteries, be sure to do so in accordance with the laws and regulations in your particular area. Company and product names used in this manual may be registered trademarks or trademarks of their respective owners. Removing the Hard Case Before using the calculator, slide its hard case downwards to remove it, and then affix the hard case to t Summary of the content on the page No. 5 Reading the Display The display of the calculator shows expressions you input, calculation results, and various indicators. Input expression Indicators Math Math Math Math Calculation result. If a indicator appears on the right side of the calculation result, it means the displayed calculation result continues to the right. Use and to scroll the calculation result display. If a indicator appears on the right side of the input expression, it means the displayed calculation continues to Summary of the content on the page No.

6 The display currently shows an intermediate result of a Disp multistatement calculation. Important For some type of calculation that takes a long time to execute, the display may show only the above indicators without any value while it performs the calculation internally. Using Menus Some of the calculator's operations are performed using menus. Pressing or, for example, will display a menu of applicable functions. The following are the operations you should use to navigate between Summary of the content on the page No. 7 Linear Display LineIO causes fractions and other expressions to be displayed in a single line. Note. The calculator switches to Linear Display automatically whenever you enter the STAT, BASEN, MATRIX, or VECTOR Mode. In this manual, the symbol next to a

sample operation indicates Natural Display, while the symbol indicates Linear Display. Deg Rad Gra Specifies degrees, radians or grads as the angle unit for value input and calculation result display. Note In this man Summary of the content on the page No. 8 Initializing Calculator Settings Perform the following procedure to initialize the calculator, which returns the calculation mode to COMP and returns all other settings, including setup menu settings, to their initial defaults. CLR Setup Yes Inputting Expressions and Values Basic Input Rules Calculations can be input in the same form as they are written. Since x has a higher priority than the negative sign, 5th Summary of the content on the page No. 10 Using Values and Expressions as Arguments Natural Display only A value or an expression that you have already input can be used as the 7 argument of a function. Input a function from the menu that appears when you perform the following key operation DRG . See 3., Exponential functions. Note that the input method is different depending upon whether you are using Natural Display or Linear Display. Log Logarithmic function. Use the key to input log b as log a, b.

Base a 10 is the default setting if you do not input anything for Summary of the content on the page No. 16 x! Factorial function. 12 Abs Absolute value function. The command overrides the calculator's comp. Please try again. In order to navigate out of this carousel please use your heading shortcut key to navigate to the next or previous heading. Page 1 of 1 Start over Page 1 of 1 In order to navigate out of this carousel please use your heading shortcut key to navigate to the next or previous heading. Please try your search again later. You can edit your question or post anyway. In order to navigate out of this carousel please use your heading shortcut key to navigate to the next or previous heading. Amazon calculates a products star ratings based on a machine learned model instead of a raw data average. The model takes into account factors including the age of a rating, whether the ratings are from verified purchasers and factors that establish reviewer trustworthiness. Please try again later. Puneeth 5.0 out of 5 stars Only drawback is the display. Can buy this as it is Made in India. Owners Manual fx 570es plus manual Summary. The fx 570es plus manual manual was written in English by Casio. The language fx 570es plus manual is listed as follows Owners Manual English. The fx 570es plus manual manual was created in Portable Document Format, called as PDF manual. Great product, instruction manual in several languages but NOT English, which was slightly annoying. Easy to figure out though and there is an online manual for the more advanced features. Fx ES PLUS A STAT ON OFF fx95ES PLUS A STAT ON OFF. Specifies whether or not to display a FREO frequency column in the STAT Mode Stat Editor. Specifies whether to display a dot or a comma for the calculation result decimal point. G Programmable Calculator Minimum Loss Matching Casio Fx G. Casio super FX Plus fx p Cheating. Fx Trading Israel FX Junction is an open social trading network.

Fx570Es Plus Taschenrechner Pdf Anleitung Herunterladen. Auch Fx991Es Plus. The calculator while the battery is completely dead fx991ES PLUS. The battery that comes with the calculator discharges slightly during shipment and storage. Because of this, it may require replacement sooner than the normal expected battery life. Do not use View and Download Casio Fx570ES PLUS user manual online. Fx570ES PLUS calculator pdf manual download. Also for Fx991es plus. Scientific calculator casio in New South Wales Gumtree ES, FX ES, MS, ES Plus or MS Plus, Casio FX570ES, any Sharp Write View.Resetear calculadora Casio fx 570 ES. Casio Fx 570ES PLUS Bedienungsanleitung Seite 8 von 50. Fx 570ES PLUS fx 991ES PLUS. Casio fx 570es plus natural v p a m instructions. Manual Casio fx 991ES Plus page 1 of 50 German. FX 570ES PLUS CASIO Hack May Tinh Casio Fx 500ms Manual PDF Files Health. Key Markings Casio fx 570ES PLUS User Manual Page 3 of. PDF ITA Casio Fx 570 Es Plus Pdf. CASIO fx 570W pdf manual jpn. Casio Fx 570Es Plus Manual Pdf epubitaliano. Fx 570ES PLUS 991ES PLUS User sGuide Sp. PDF MANUAL DE CALCULADORA CASIO fx 570ES PLUS Pavel. Casio FX 570ES PLUS Calculadora 80 x 162 x 13. The following are the operations you should use to navigate between Deg Rad Gra Specifies degrees, radians or grads as the angle unit for value input and calculation result display. Note In this manWhen you press the priority sequence of the input calculation will be evaluated automatically

and the result will appear on the Note that the input method is different depending upon whether you are using Natural Display or Linear Display. See 4. log Logarithmic function. Base a 10 is the default setting if you do not input anything forActual results will differ. 16 16 To determine the number of permutations and combinations possible when selecting four people from a group of 10 Permutations 10 nPr 4 5040 Combinations 10 nCr 4 210 17 17 To perform the following calculations when Fix 3 is selected for the.

See the sellers listing for full details. The Casio 991ES calculator works with a dual power source, the primary being a builtin solar power cell that keeps it running for hours without any batteries. Moreover, with batteries installed, you can safely use it for weeks together without worrying of replacing them. You can practice all sorts of mathematical problems that appear at the GCSE, A Levels and above, with this Casio FX991ES Plus scientific calculator. The Casio 991ES calculator resolves complex calculations, integrations, and logarithms in just a few steps. It can even perform integration and differentiation of a function at a specific value of the independent variable or over a specified nonvariable range. Unfortunately, it cant produce the function that is the derivative, etc. Anyway, this thing is pretty decent for calculus and physics for stats, use a TI83 instead if you can. It is more than adaquate for business types and decent for science students too assuming your professor is against more advanced models. Engineers already know theyll be needing a bit more power. Hope this helps you make an informed purchase decision. Best part is being able to plug in human readable fractions. Many functions are included, more than I will need actually but I loved the design, the big screen, the price and the ease of use. This one is something like third generation, in my case. Widely used by students worldwide due to its great quality for the low price. It has a builtin solar panel and a sliding plastic case to protect the face of the calculator when not in use. We pay for advertising across the web so customers can find their manual quick and easy for a small fee. If you own a product you have the legal right to the manual for that product. Document for Manual Casio Fx 991es Espanol is available in various format such as. Llevo algunos anos con la casio fx 991es plus y con la reciente aparicion.

Casio Fx 115es Plus Manual Casio Fx 991es Manual Casio Calculator Fx 991es Plus Manual New Product Update Zomei Now in Stock. And USB Condenser Microphone Now in Stock. Why Shop from us Genuine Products with FREE Delivery Over 2000 Taka Orders to whole Bangladesh. Get Same Day Delivery in Dhaka for most of the products while you place the order before 12 pm Everyday and within next 48 hours for Rest of the Cities. Our Official bKash Merchant Payment Number 8. Thank you for Trusting us. Casio FX991ES PLUS Calculator in Bangladesh FX991ES PLUS model is one of the best Scientific calculator that has lots of unique functions. Its display is really very clear like day light and its known as natural textbook display. This Casio Calculator also know as classroom model. Then BDSHOP.com is a great place to buy the Casio Scientific Calculator FX991ES PLUS in Bangladesh. With Genuine products, awesome customer support, easy returns and really fast deliveries, there are a bunch of reasons why our customers keep coming back to BDSHOP.com again and again! Tags 991ES plus price in Bangladesh, Casio 991es plus price in BD, fx991es plus, fx 991es plus online price in Bangladesh, Casio Scientific Calculator in Bangladesh, Original Casio Calculator Online Price, Casio Calculator Bangladesh. Casio Fx 115es Plus Manual A lot of people own an FX991ES, but Ive found that very few of them realise how powerful this unassuming little calculator actually is. Heres a not entirely comprehensive guide to getting the best out of the Casio fx991ES. The guide assumes basic knowledge of how to get around the calculator changing mode, changing from degrees to radians, memory etc. For more information, consult the. Mode 1 COMP This is the mode youll be using most of the time. Its probably the most versatile mode, giving you the options of definite calculus, calculation of functions and a rudimentary equation solver.

Definite Integration It must be noted that integration can only be performed with respect to x. To

perform definite integration, first press the button. This will bring up an integral sign, with blanks for the upper and lower limits and the integrand, and a dx at the end. The cursor will be flashing for you to enter the integrand in terms of x, using ALPHA for example. This will bring up something that looks a bit like this. I just bought this game off steam, but whenever I try to launch the game, it says i need windows vista service pack 1 or higher to proceed, but Im using windows. Oct 17, 2012 Hey, I just got Episodes from Liberty City, It installed fine, but when I try to run it, I get the fatal error WS10, saying EFLC FATAL ERROR. Hey, Yesterday I was playing GTA 4 everthing is okey. Today I want launch the game and I geting fatal error. Mar 9, 2011 Question What might be causing the game to display the error message Fatal Error WS10Answer The most common fix for the WS10 error is. Enter fx, and scroll right to enter the value of x at which you want to calculate the gradient. The CALC Button This allows you to calculate the value of a function of up to 7 variables at a particular value of each variable. At a blank screen, enter your function in terms of the variables using ALPHA e.g. Prompts will appear for you to enter values of your variables. Dont worry if theres already a value displayed this is just the most recent value that has been stored as that letter. The SOLVE Operation This will solve most equations that you throw at it with a few catches. The second catch is that you can only ever solve for one variable at a time entering multiple variables will cause the calculator to prompt you to enter specific values for each of those variables save for x or the one youve specified by adding, say, ,Y to the end of the equation. The third catch is that if your equation is rather complicated, it can take a verylong time to solve accurately.

The fourth catch is that it will only ever give you a solution as an integer or decimal. Ill deal only with equations in terms of x, as doing it this way saves a few keypresses, and potentially a lot of valuable time. Enter the equation you want to solve, using ALPHA. The calculator will then display Solve for X, along with the current value of X in memory this can generally be ignored see below. In most cases, itll be exact assuming you have the sense to change recurring decimals into fractions. If your equation has more than one solution there is a way in finding them take and you press solve, the screen you then see is if you type in a value the calculator will solve your equation giving you an answer nearest to the value you entered so for the example above, if you entered 80 as your value your answer will be 90, then when you solve it again and enter 250 as your value your answer will be 270 Summation This allows you to calculate the sum of a series between two terms. The method for this is essentially the same as that for integration. Mode 2 CMPLX In complex mode, the calculator is able to perform all expected calculations involving complex numbers. Another option is to enter complex numbers in the modulusargument form. It is possible to convert between the two forms from the complex menu Shift2. Casio Fx 991es Manual This menu also allows you to find the complex conjugate of the complex number, as well as the argument. To find the modulus of a complex number, use the Abs function. Mode 3 STAT Statistics mode allows to input data in multiple forms and will give you the procedures required to calculate many values from the data sets eg. Standard deviation. You can enter data with only one variable or two. After entering data, it is possible to carry out several different functions including variance and regulation calculations which can be useful for Alevel maths. Mode 5 EON This is possibly the most useful of the fx991ESs extra modes.

You can use it to solve simultaneous equations of two or three variables, quadratics in the form, and cubics in the form. Casio Calculator Fx 991es Plus Manual Upon entering equation mode, you will be presented with the following options 1 2 3 4 Simultaneous Equations Options 1 and 2 are the simultaneous equation modes. Select option 1 if you have two unknown variables, or option 2 if you have three. Here Ill deal with two unknowns the procedure for three is exactly the same. Do the same for the y coefficient and the constant on the RHS. Note that they will provide you with all roots, both real and complex.